CORRIGÉ DEVOIR SURVEILLÉ 1

## 1 Algorithmes de calcul de racines carrées

A- 1.

```
def suite_heron(a, n):
   x = afor i in range(n):
       x = 0.5*(x+a/x)return x
```
2. Il s'agit de la première suite du TP récursivité. Pour avoir un coût linéaire il ne faut faire qu'un seul appel récursif à la fonction suite\_heron\_rec et « ranger » donc le résultat dans une variable. Pour une fonction récursive, ne pas oublier le critère d'arrêt, ici  $n = 0$ .

```
def suite_heron_rec(a, n):
   if n ==0 :
       return a
   x = racine heron rec(a, n-1)
   return 0.5*(x+a/x)
```
3.

```
def racine_heron(a):
   return suite heron(a, 6)
```
B- 1.

```
4 5 3 6 9 2 1 3
- \Lambda5 3
    4 \quad 11 2 6 9
   -1 2 6 9
              \Omega41 \times 1 = 41|423 \times 3 = 1269
```
On a donc  $\sqrt{45369} = 213$ .

2. Il s'agit ici de décomposer le nombre en base 100 : on peut se reporter au TP récursivité où en demandait la décomposition en binaire (base 2), c'est le même principe.

```
def decoupe(N):
    if N == 0:
        return []
    else :
        L = decoupe (N//100)L.append(N%100)
        return L
```
3.

**def** chiffre\_suivant\_racine(r, reste): **for** m **in range**(10): if  $(r*10+m)*m >$  reste : **return** m-1

4.

```
def racine_potence(N):
    L = decoupe (N)racine = 0
    D = 0for i in range(len(L)):
        reste = D*100 + L[i]m = chiffre suivant racine(2*racine, reste)
        D = reste - (2 * \text{racine} * 10 + m) *mracine = racine*10 + mreturn racine
```
5. Puisque  $\sqrt{a} = 10^{-p}$ √ 102*pa*, pour obtenir la racine carrée avec *p* chiffres après la virgule, il suffit d'appliquer l'algorithme précédent à  $10^{2p}a$  puis de multiplier par 10<sup>−</sup>*<sup>p</sup>* .

```
def racine_potence_precision(N,p):
    return racine potence(N*100**p)*10**(-p)
```

```
C- 1.
```
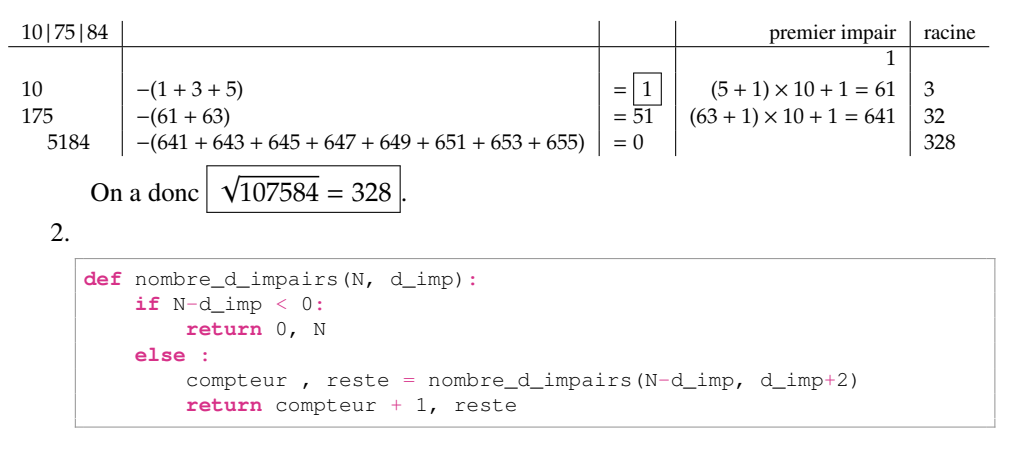

3.

```
def racine goutte a goutte(N):
    L = decoupe (N)reste = 0d impair = 1racine = 0for i in range(len(L)):
        n = \text{reste} \star 100 + \text{Li}[i]compteur, reste = nombre_d_impairs(n, d_impair)
        d impair = (d impair + 2*compteur-1) *10+1racine = racine*10 + computeurreturn racine
```
## D- Et dans ma calculatrice ?

Dans votre calculatrice c'est une version de l'algorithme de Héron qui est programmée, en effet c'est celle qui nécessite le moins d'opérations : elle converge en environ 6 étapes quelque soit la taille de *a*, et à chaque itération on a une addition et un quotient.

## 2 Vote par approbation

1.

```
def a_un_doublon(L):
   n = len(L)for i in range(n):
       for j in range(i):
           if L[i] == L[i];return True
   return False
```
## Ou mieux, avec un dictionnaire :

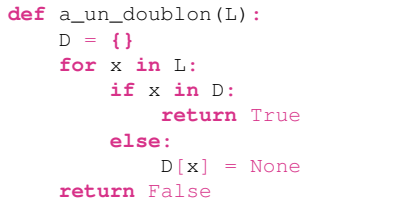

 $\mathcal{L}$ 

```
def vote valide(Lvotes):
    for b in Lvotes:
       if a_un_doublon(b):
           return False
    return True
```
3. On écrit la fonction  $c \leq e$  max qui prend en argument un dictionnaire D et renvoie la clé de valeur maximale dans ce dictionnaire. Cette fonction a déjà été vue lors du TP systèmes de votes.

```
def cle_max(D):
   vmax = 0for c in D:
       if D[c] > vmaxvmax = D[c]cmax = creturn cmax
```
Pour vainqueur on remplit le dictionnaire des votes, puis on utilise la fonction précédente pour déterminer le vainqueur.

```
def vainqueur(Lvotes):
   D = {}
   for b in Lvotes:
       for c in b:
           if c in D:
               D[c] += 1else:
               D[c] = 1return cle_max(D)
```

```
4.
```

```
def strategie(L, v, c):
    R = \lceil \rceilv avant c = Truefor x in L:
        if x != v:
            R.append(x)
            if x == c:
                v avant c = Falseelse:
            if v_avant_c:
                 R.append(v)
            return R
```
5. On crée d'abord une fonction vainqueur\_et\_challenger qui à partir des listes de préférences des votants détermine le vainqueur et le challenger. Pour cela on crée le dictionnaire des votes et on détermine les deux clés de plus grandes valeurs. À nouveau, nous avons déjà rencontré cette fonction lors du TP sur des systèmes de vote.

```
def vainqueur_et_challenger(Lvotes):
   D = \{ \}for b in Lvotes:
       for c in b:
           if c in D:
               D[c] += 1else:
```

```
D[c] = 1v = cle_max(D)vmax = 0for c in D:
   if c := v and D[c] > v max:
       vmax = D[c]cmax = creturn v, cmax
```
Ensuite, à l'aide de cette fonction, on écrit une boucle qui s'arrête lorsqu'on a atteint l'équilibre.

```
def limite(Lprefs):
    Lvotes = \lceil \lfloor L \rfloor 0 \rceil \rceil for L in Lprefs]
    v, c = vainqueur_et_challenger(Lvotes)
    Lvotes2 = [strategie(pref,v, c) for pref in Lprefs]
    while Lvotes != Lvotes2:
        Lvotes = Lvotes2
        v, c = \text{vainquer\_et\_challenger(Lvotes)}Lvotes2 = [strategie(pref,v, c) for pref in Lprefs]
    return vainqueur(Lvotes)
```
Remarque : S'il existe un vainqueur de Condorcet (voir TP sur les ystèmes de vote) alors la limite est le vainqueur de Condorcet, sinon cela ne converge pas (ce qui est un peu embêtant car notre fonction ne termine pas dans ce cas, il faudrait donc l'améliorer).

Fin